# PICN<sub>C</sub>

第0.4版

780-8088

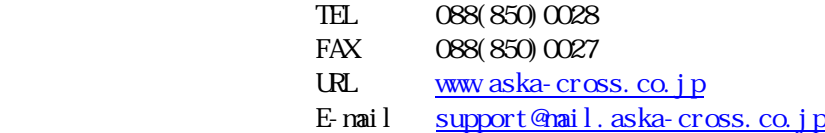

 $\mathbb{R}^d$  and  $\mathbb{R}^d$  and  $\mathbb{R}^d$  and  $\mathbb{R}^d$  and  $\mathbb{R}^d$  and  $\mathbb{R}^d$  and  $\mathbb{R}^d$  and  $\mathbb{R}^d$  and  $\mathbb{R}^d$  and  $\mathbb{R}^d$  and  $\mathbb{R}^d$  and  $\mathbb{R}^d$  and  $\mathbb{R}^d$  and  $\mathbb{R}^d$  and  $\mathbb{R}^d$ 

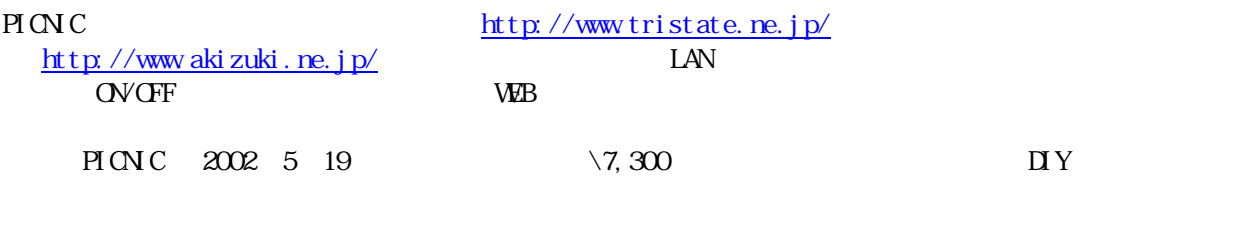

 $PION C$  $P<sub>I</sub>$  CN C

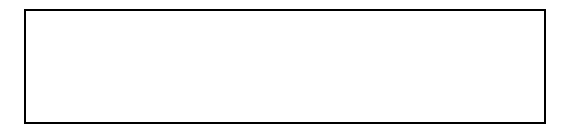

All Rights Reserved, Copyright © Kiyoshi Shiraishi. 2002

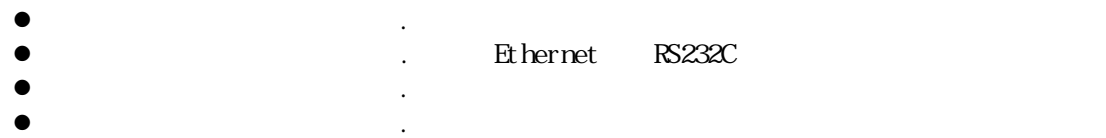

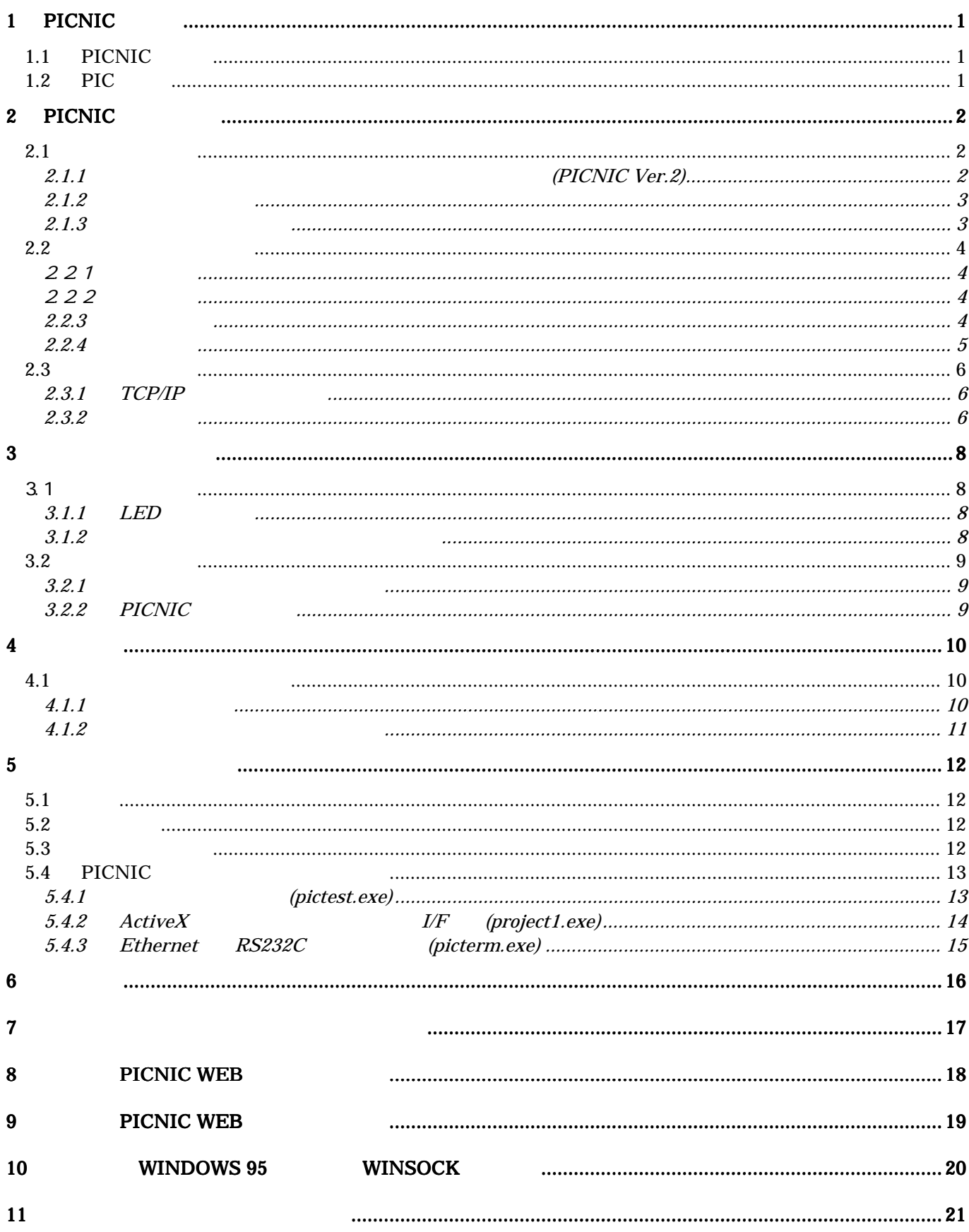

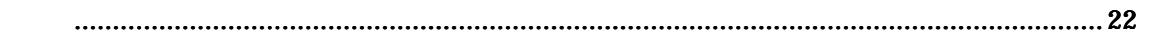

### $1$  PICNC

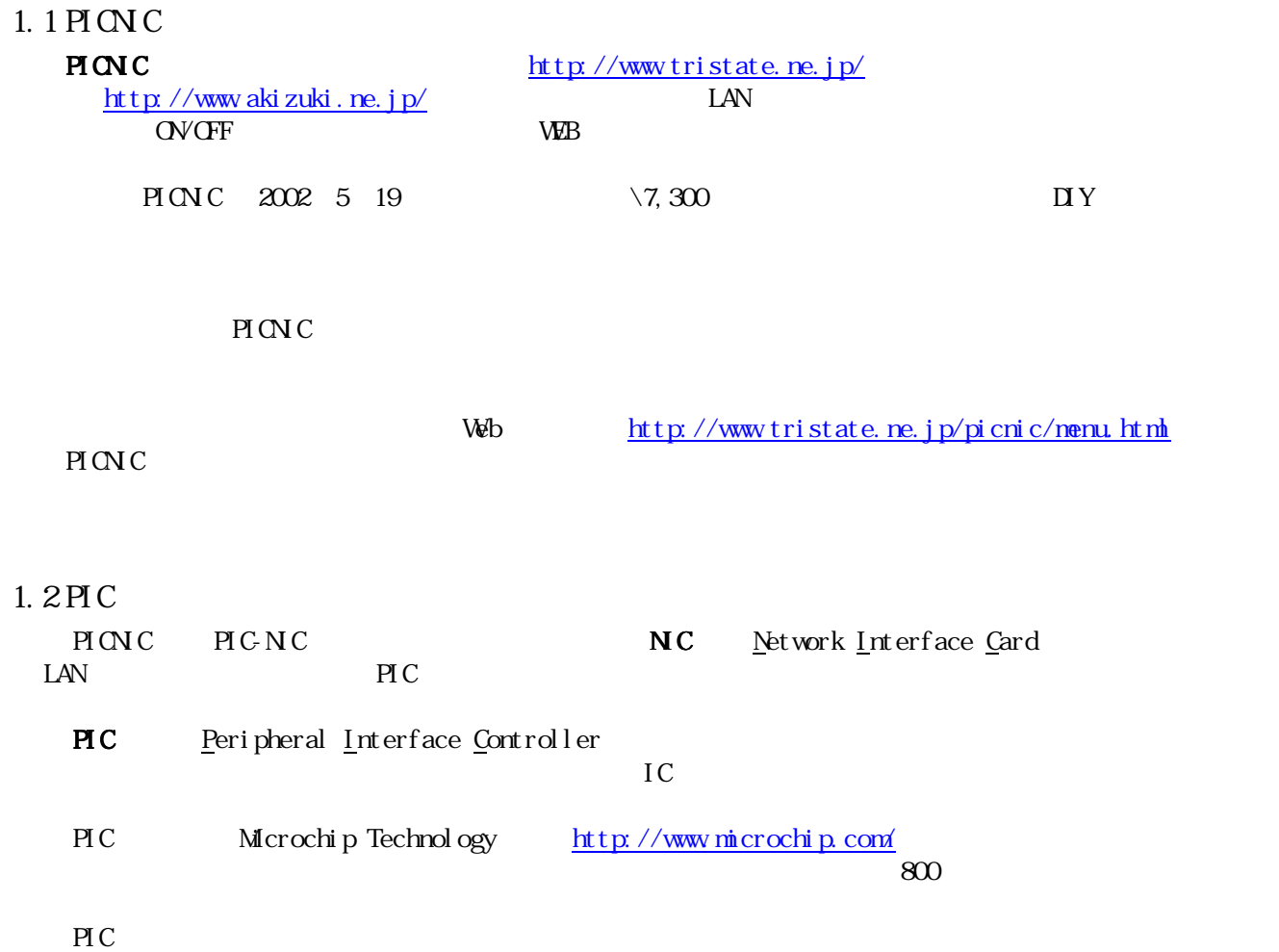

**PICSTART 4500 2,500** 

### $2$  PICNIC

#### $2.1$

#### $2.1.1$  (PICNIC Ver. 2)

http://www.akizuki.ne.jp/ashop/pickit.htm WEB

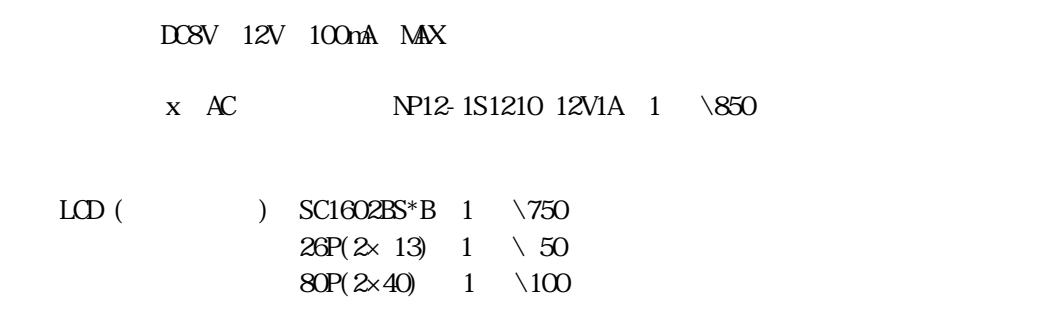

 $1 \quad \{12,800\}$ 

 $LCD$ 

 $LCD$  ip  $IP$ 

 $LD$ 

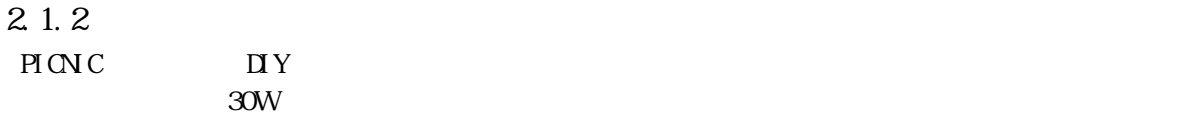

RS232c

#### $2.1.3$

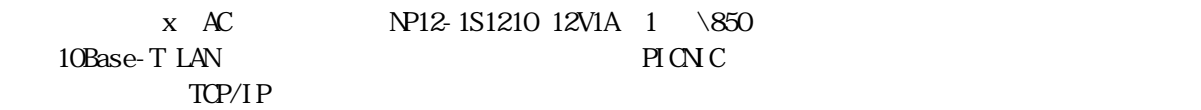

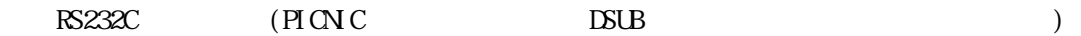

221

222

 $LED$ ,  $\Box$ 

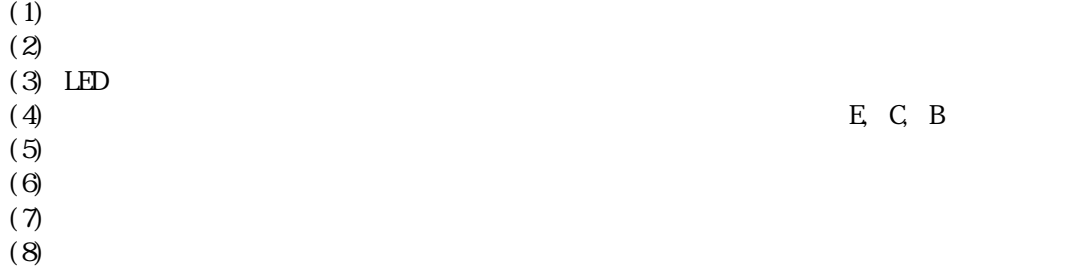

223

 $(1)$  $(2)$ 

いわゆるハンダ付けの"テンプラ"状態が最も質が悪いので、ゆっくりでかまいませんので、

- $(3)$
- $(4)$

 $(5)$ 

#### $2.2.4$

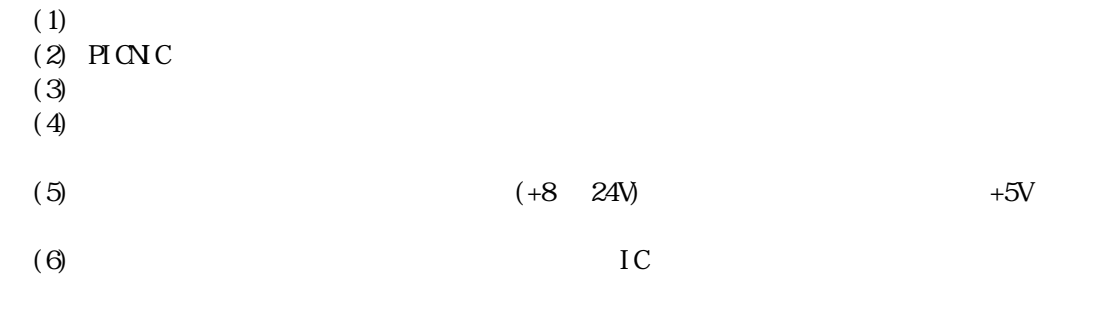

 $(7)$ 

**PICNC** 

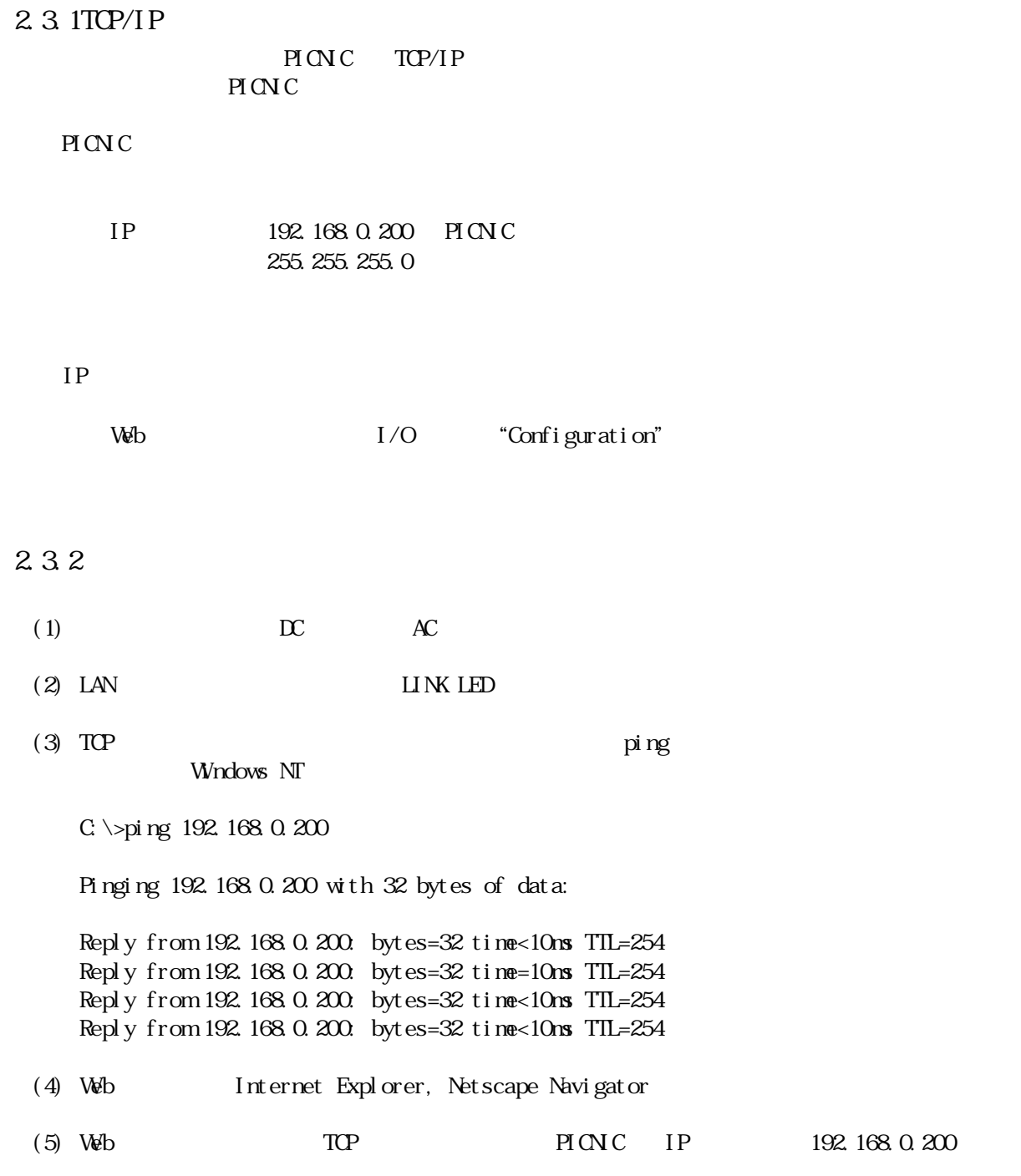

PICNIC Web

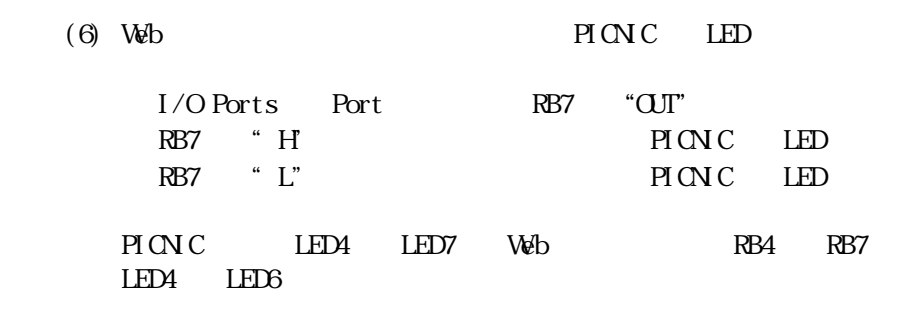

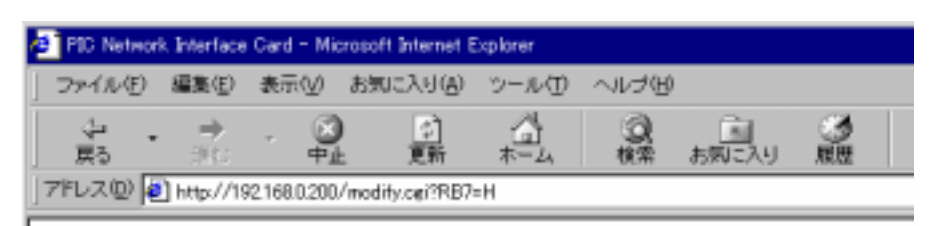

## PIC Network Interface Card Version 1.2.0.0

### I/O Ports

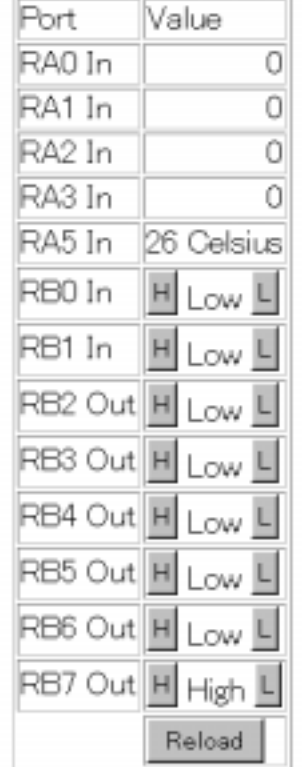

3 リモート制御の基本

3.1 ローカル制御

 $\rm I/O$ LED Light Emitting Diode  $(\text{I}/\text{D})$ 3.1.1LED  $LED \longrightarrow$  $LED$   $LED$   $LED$   $LED$   $2\frac{1}{2}$   $2\frac{1}{2}$   $2\$ 

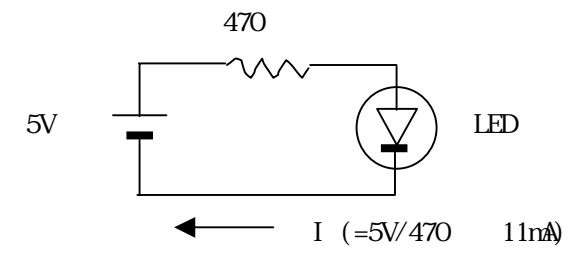

3.1.2

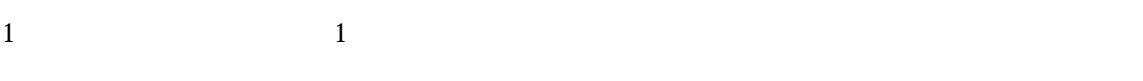

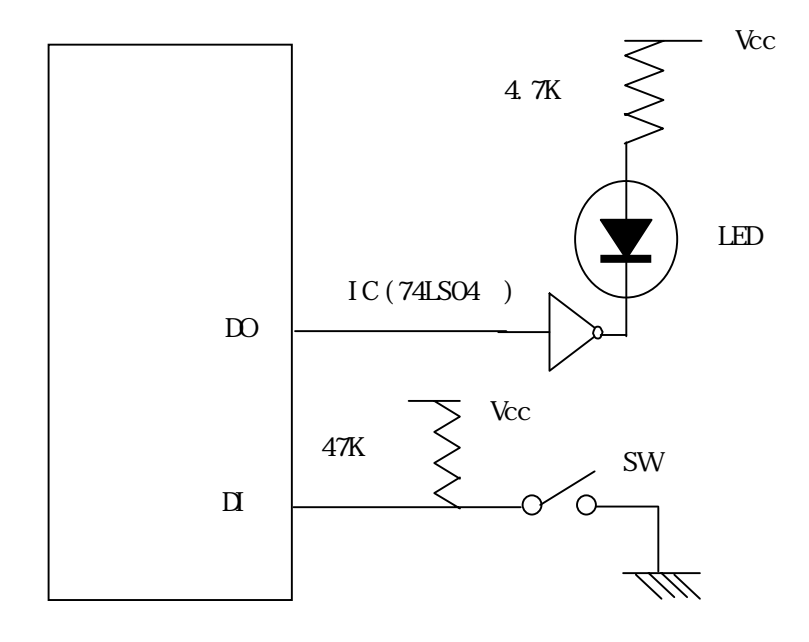

 $3.2$ 

321

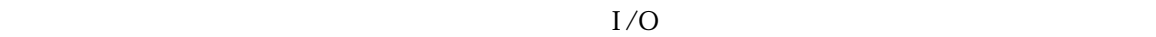

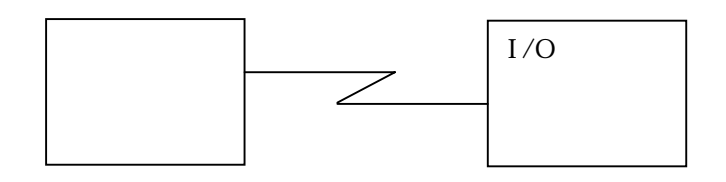

3.2.2PICNC

PICNIC version2

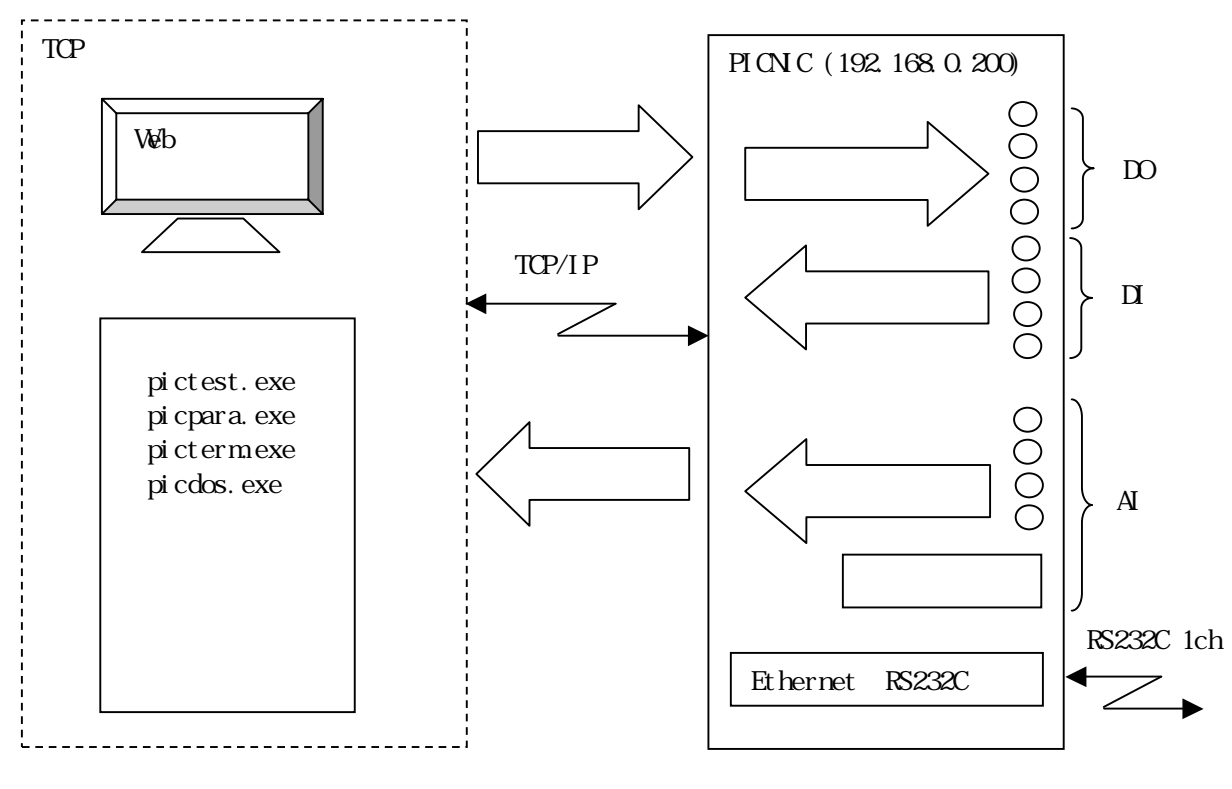

 $\Box$ /DO/AI

4.1

 $I/O$ 

4.1.1主要通信規格

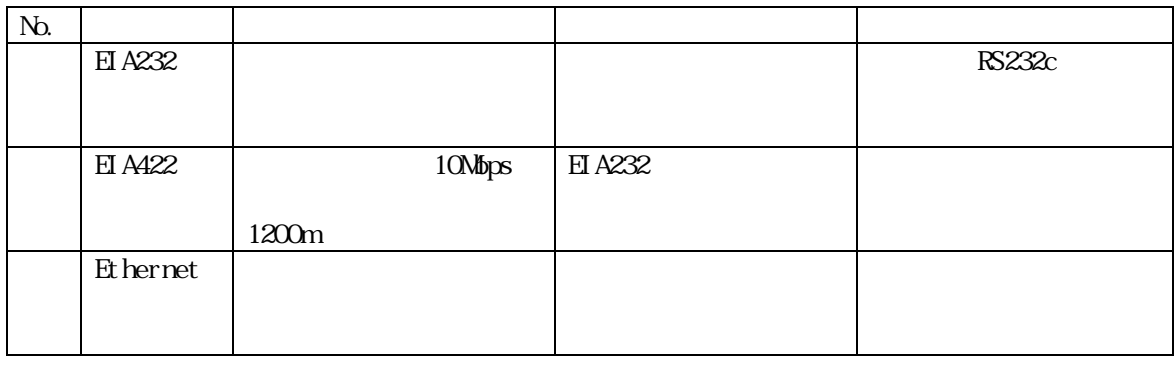

#### 4.1.2

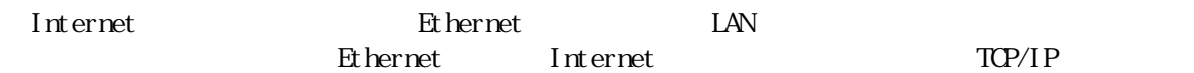

Ethernet examples and the settlement of the settlement of the settlement of the settlement of the set of the set

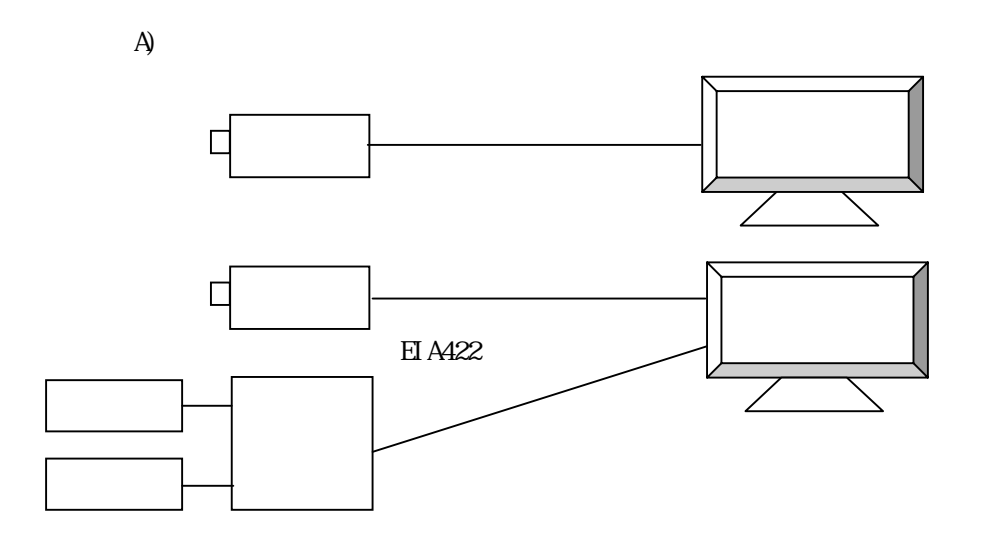

B) Ethernet

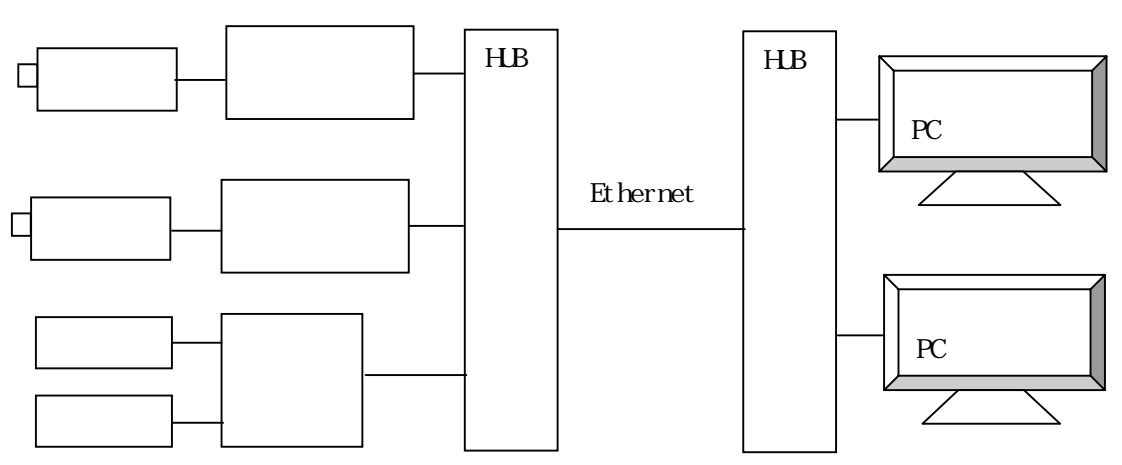

Ethernet

ル⇔Ethernet変換機器等が必要となる分、個別機器のコストが高くなる。

 $5.1$ 

 $\overline{\text{OVGF}}$ 

#### 5.2

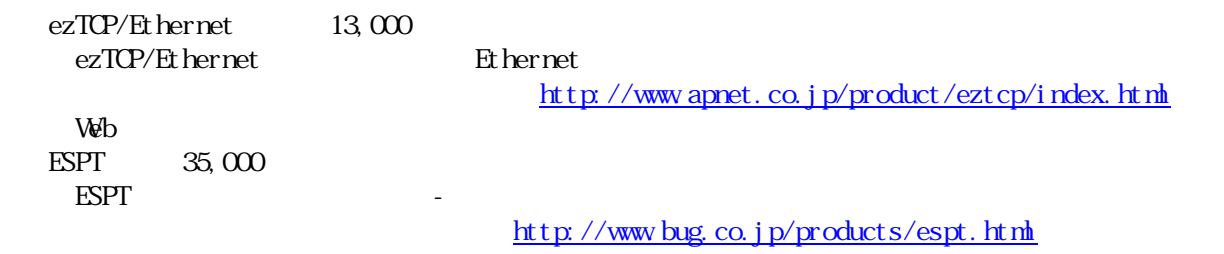

### $5.3$

 $TCP/I$  P  $I Pve6$ 

 $IPv6$ 

 $\begin{minipage}{0.9\linewidth} \text{LAV} \hspace{1em} \text{10-BaseT} \hspace{1em} \text{LAV} \end{minipage}$ 

### $5.4$  PICN<sub>C</sub>

 $N$ ndows  $N$ 

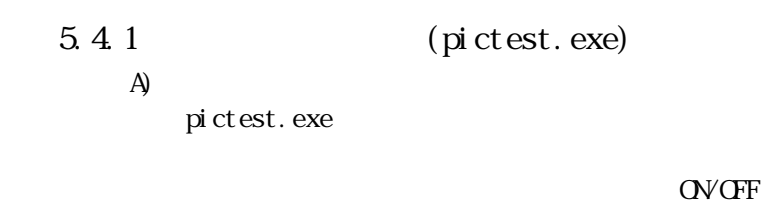

LCD PICNIC IP

B)

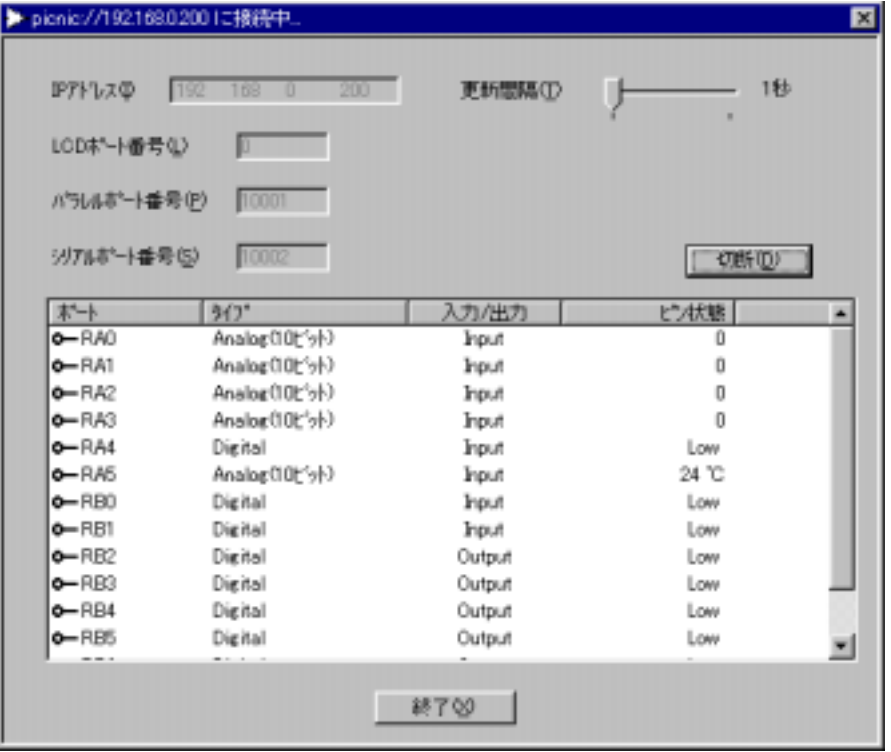

 $5.4.2$ ActiveX  $I/F$  (project 1. exe)

 $\overline{A}$ 

project 1. exe

**OVCFF** 

 $PINC$   $RBT$   $RBO$ 

RB7 RB0  $\mathbb{R}$ 

 $B)$ 

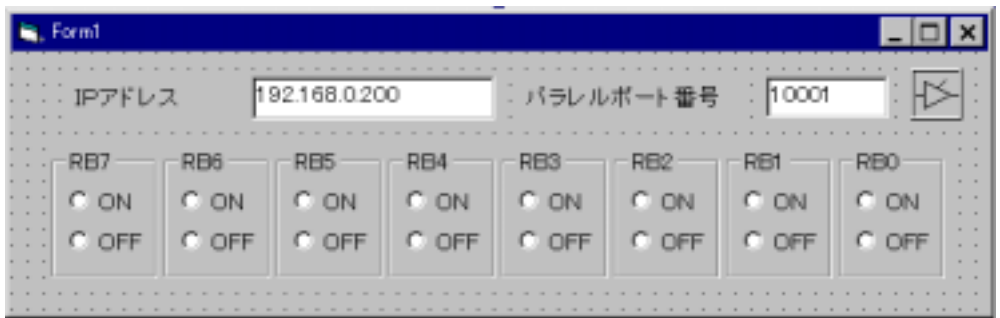

C)  $\qquad \qquad$   $\qquad \qquad$   $\qquad$   $\qquad$   $\qquad \qquad$   $\qquad$   $\qquad$ 

Visual Basic 6.0

PICOCX.ocx ActiveX PICNIC PICNIC

PICOCX

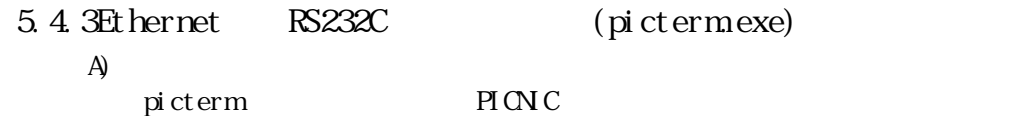

and PICNIC the contract of  $\mathbb{P}\left( \mathbb{N}\right)$  contract  $\mathbb{P}\left( \mathbb{N}\right)$  contract  $p$  is chemical picture.

 $B$ )

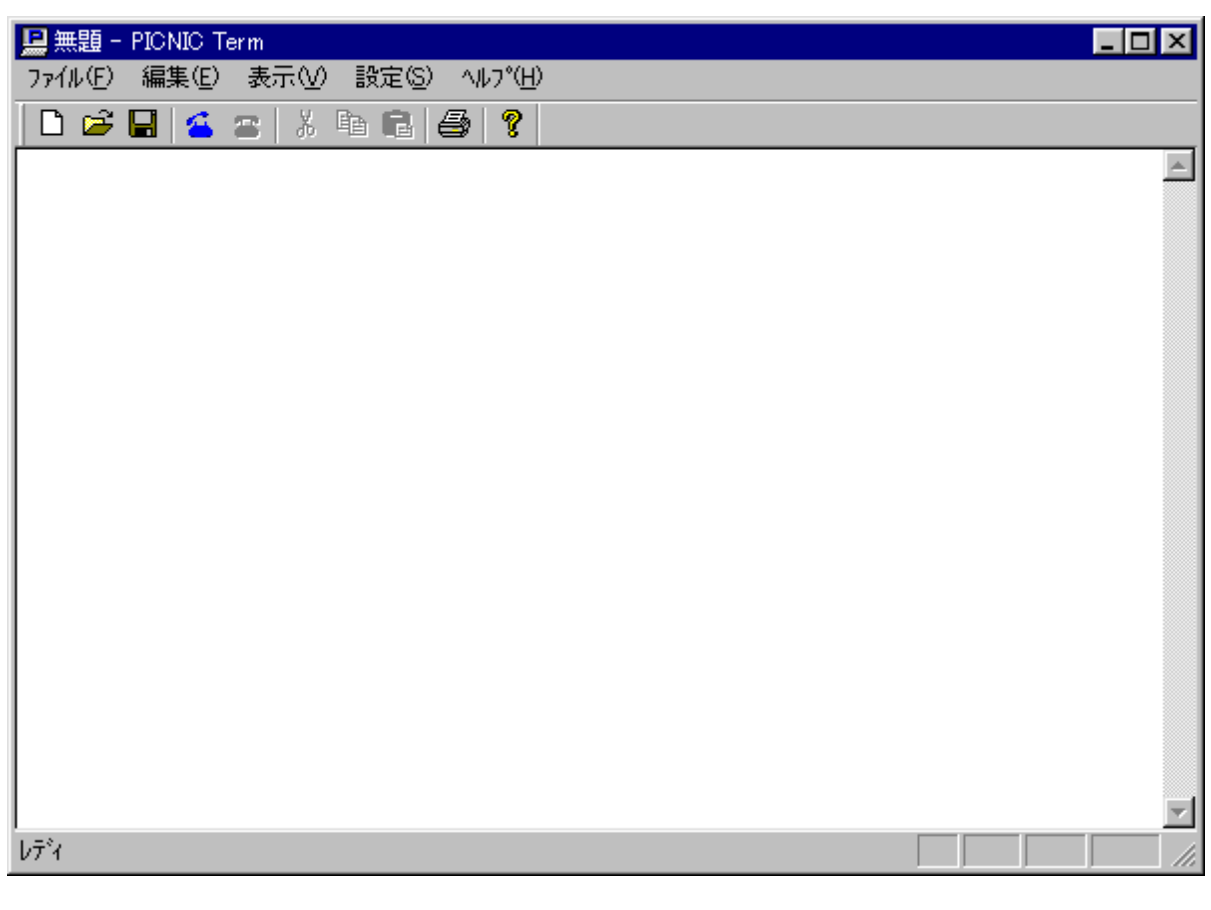

C)  $\sim$  s0001  $\sim$  r0001

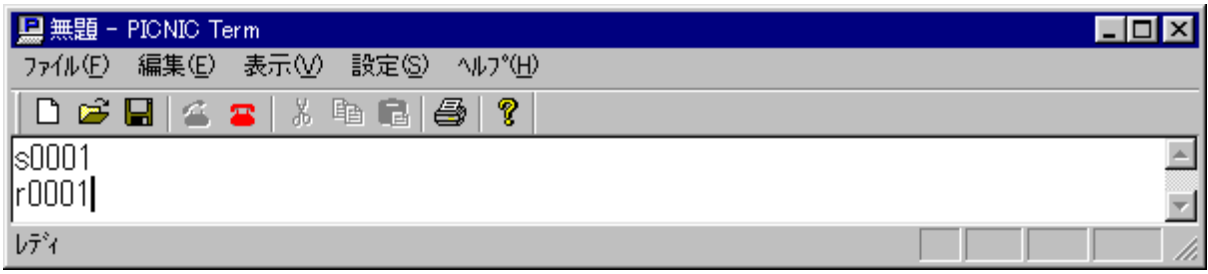

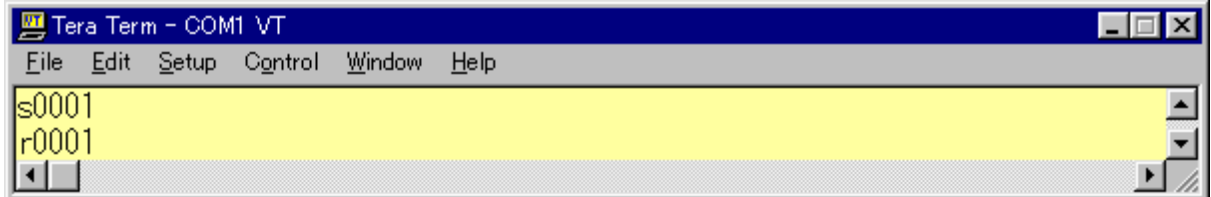

 $TCP/IP$   $3,000$  LSI

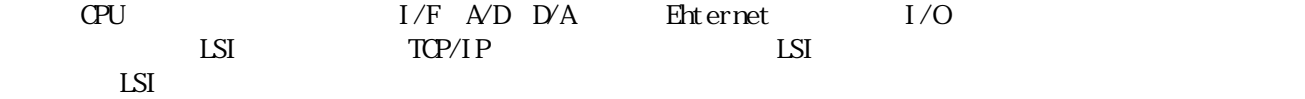

2002 5 20

#### http://www.tristate.ne.jp/picnic/nenu.html

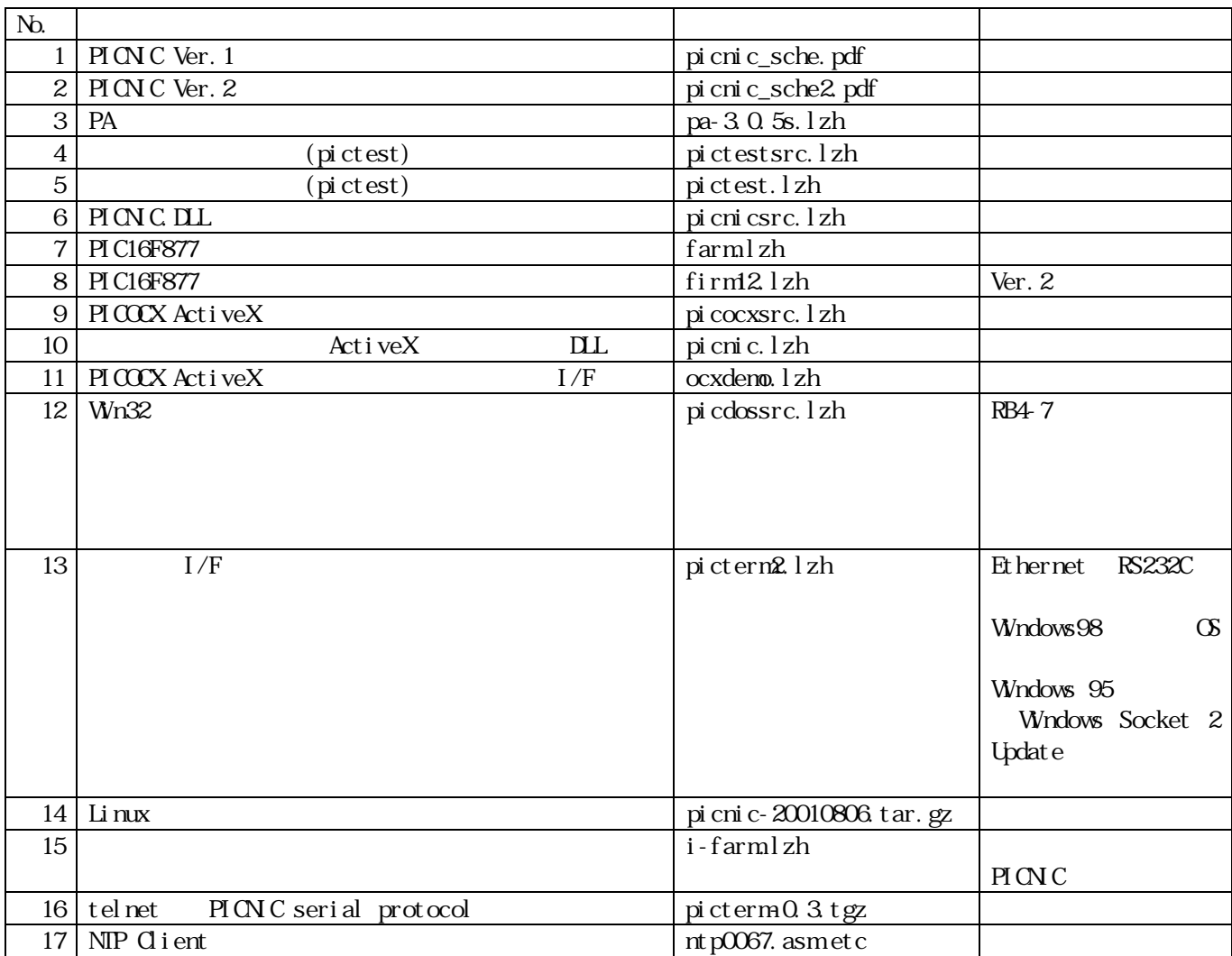

#### 8 PICNIC Web

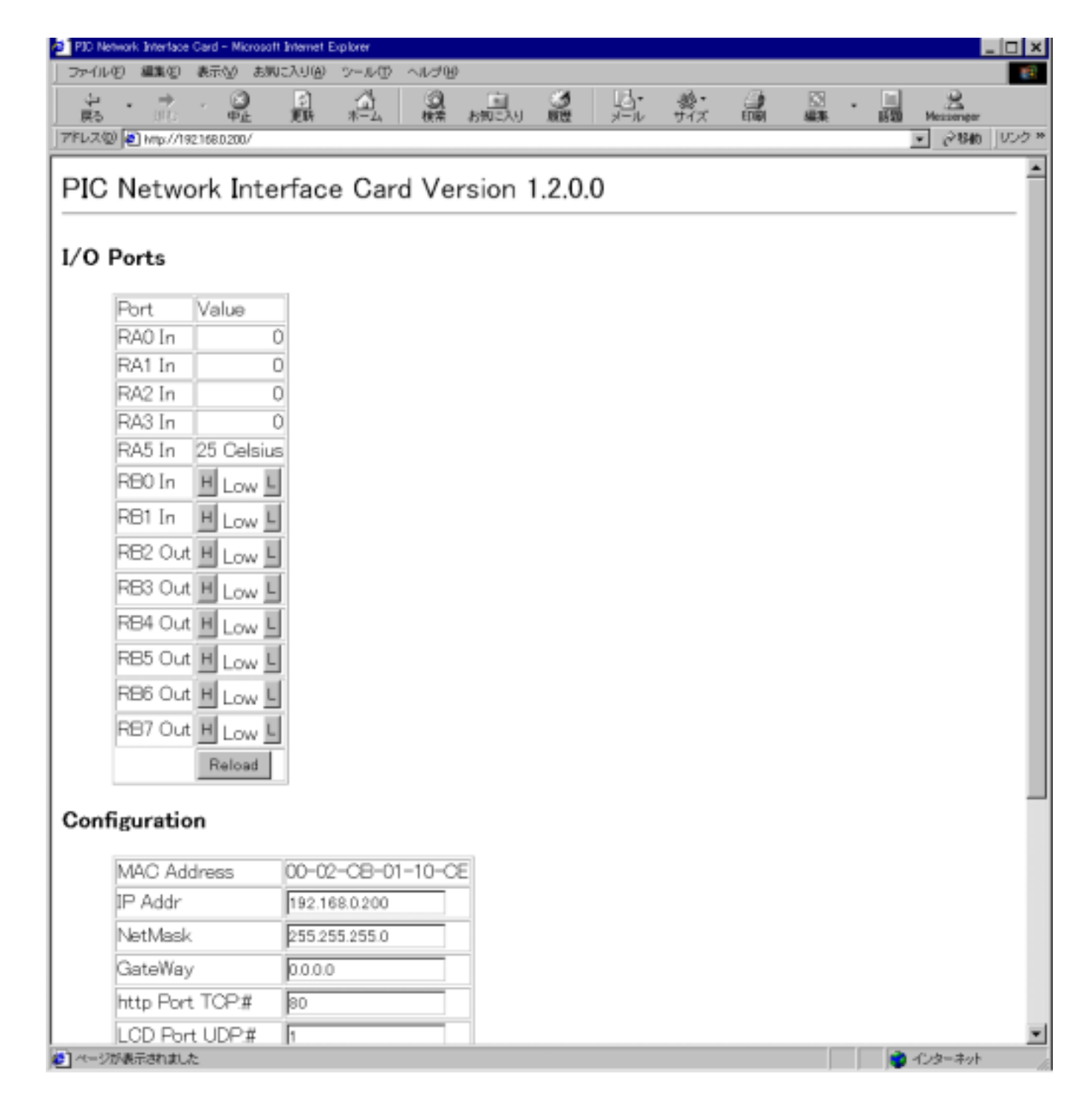

<HIML><HEAD<TITLE>PIC Network Interface Card</TITLE></HEAD<BODY> <FONT SIZE=+2>PIC Network Interface Card Version 1.2.0.0 </FONT><HR><h3>I/O Ports</h3><DL><DD><FORM  $ACII$   $O+$ "  $modi$  fy. cgi"  $MEIH$  $DE$ " $GE$ T" > <TABLE BORDER><TR><TD>Port</TD><TD>Value</TD></TR><TR><TD>RA0 In </TD><TD ALIGN="right">0</TD></TR><TR><TD>RA1 In </TD><TD ALIGN="right">0</TD></TR><TR><TD>RA2 In </TD><TD ALIGN="right">0</TD></TR><TR><TD>RA3 In </TD><TD ALIGN="right">0</TD></TR><TR><TD>RA5 In </TD><TD ALIGN="right">25 Celsius</TD></TR><TR><TD>RB0 In </TD><TD><INPUT TYPE="submit" NAME="RB0" VALUE="H"> Low <INPUT TYPE="submit" NAME="RB0" VALUE="L"></TD></TR><TR><TD>RB1 In </TD><TD><INPUT TYPE="submit" NAME="RB1" VALUE="H"> Low <INPUT TYPE="submit" NAME="RB1" VALUE="L"></TD></TR><TR><TD>RB2 Out </TD><TD><INPUT TYPE="submit" NAME="RB2" VALUE="H"> Low <INPUT TYPE="submit" NAME="RB2" VALUE="L"></TD></TR><TR><TD>RB3 Out </TD><TD><INPUT TYPE="submit" NAME="RB3" VALUE="H"> Low <INPUT TYPE="submit" NAME="RB3" VALUE="L"></TD></TR><TR><TD>RB4 Out </TD><TD><INPUT TYPE="submit" NAME="RB4" VALUE="H"> Low <INPUT TYPE="submit" NAME="RB4" VALUE="L"></TD></TR><TR><TD>RB5 Out </TD><TD><INPUT TYPE="submit" NAME="RB5" VALUE="H"> Low <INPUT TYPE="submit" NAME="RB5" VALUE="L"></TD></TR><TR><TD>RB6 Out </TD><TD><INPUT TYPE="submit" NAME="RB6" VALUE="H"> Low <INPUT TYPE="submit" NAME="RB6" VALUE="L"></TD></TR><TR><TD>RB7 Out </TD><TD><INPUT TYPE="submit" NAME="RB7" VALUE="H"> Low <INPUT TYPE="submit" NAME="RB7" VALUE="L"></TD></TR><TR><TD> </TD><TD><INPUT TYPE="submit" VALUE="Reload"></TD></TR></TABLE></FORM></DL><FORM METHOD="GET" ACTION="submit.cgi"> <h3>Configuration</h3><DL><DD><TABLE BORDER><TR><TD>MAC Address</TD><TD>00-02-CB-01-10-CE</TD></TR><TR><TD>IP Addr</TD><TD><INPUT TYPE="text" NAME="00b" VALUE="192.168.0.200"></TD></TR><TR><TD>NetMask</TD><TD><INPUT TYPE="text" NAME="04b" VALUE="255.255.255.0"></TD></TR><TR><TD>GateWay</TD><TD><INPUT TYPE="text" NAME="08b" VALUE="0.0.0.0"></TD></TR><TR><TD>http Port TCP:#</TD><TD><INPUT TYPE="text" NAME="10w" VALUE="80"></TD></TR><TR><TD>LCD Port UDP:#</TD><TD><INPUT TYPE="text" NAME="12w" VALUE="1"></TD></TR><TR><TD>Parallel Port UDP:#</TD><TD><INPUT TYPE="text" NAME="14w" VALUE="10001"></TD></TR><TR><TD>Serial Port UDP:#</TD><TD><INPUT TYPE="text" NAME="16w" VALUE="10002"></TD></TR><TR><TD> </TD><TD><INPUT TYPE="submit" VALUE="Save"><INPUT TYPE="submit" NAME="INIT" VALUE="Default" ></TD></TR></TABLE></FORM></DL><h3>Status </h3><DL><DD><TABLE BORDER><TR><TD>Sent Packets </TD><TD>8</TD></TR><TR><TD>This IP</TD><TD>192.168.0.200</TD></TR></TABLE></DL> <P><HR>Copyright (c) 2000-2001 by <A HREF="http://www.tristate.ne.jp">TriState Co., Ltd.</A>

</BODY></HTML>

10 Windows 95 Winsock

2002 5 22 URL Windows 95 Winsock

http://www.microsoft.com/windows95/downloads/contents/WUAdminTools/S\_WUNetworkingTools/W95Sockets  $2/Defaul t.$ asp

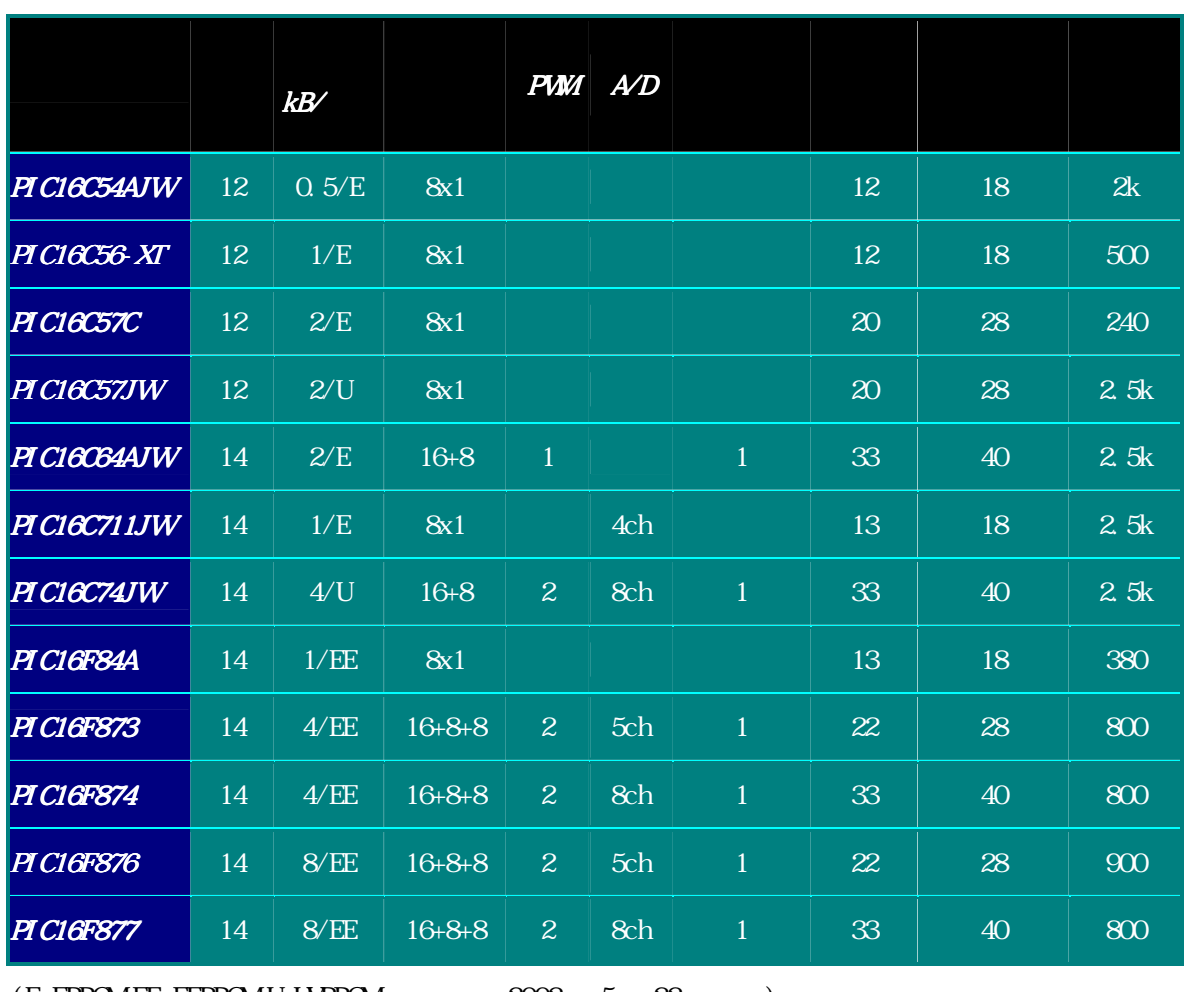

 $(E=EPROMEE=EFRAM U=UPROM$   $2002$   $5$   $22$   $)$ 

 $\mathbf{P}\mathbf{I}\mathbf{C}$  $\mathbf{P}\mathbf{I}\mathbf{C}$ PICNIC Ver. 2 2001 1 2001 1 2001 1 2001 1 2001 1 2001 1 2001 1 2001 1 2001 1 2001 1 2001 1 2001 1 2001 1 2001 1 2001 1 2001 1 2001 1 2001 1 2001 1 2001 1 2001 1 2001 1 2001 1 2001 1 2001 1 2001 1 2001 1 2001 1 2001 1 2001 IPv6

 $2001$  1

12